## **Worksheet Calculation of Prorated Longevity Payment**

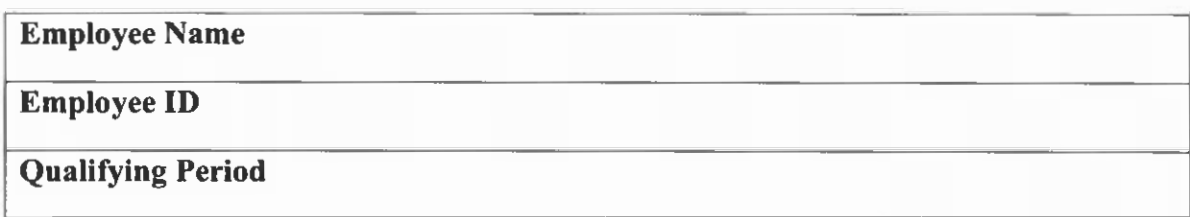

## **Percentage of Qualifying Period**

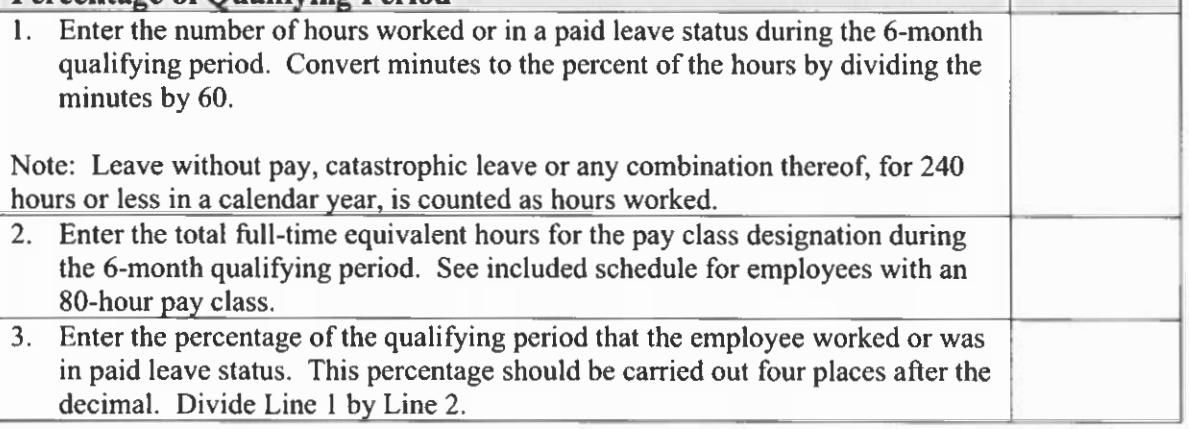

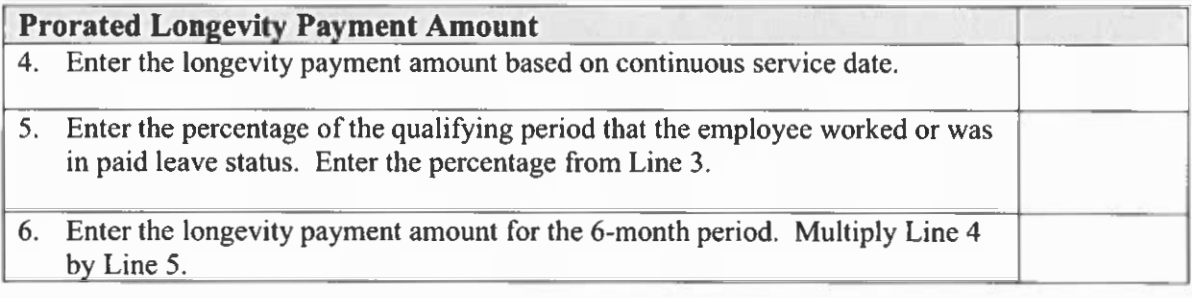

Prepared By \_\_\_\_\_\_\_\_\_\_\_\_\_\_\_\_\_\_ Date \_\_\_\_\_\_

Telephone Number \_\_\_\_\_\_\_\_\_\_